# महाराष्ट्र अराजपत्रित सेवा परीक्षा (गट ब व गट क)

### **Maharashtra Non Gazzeted Services Examination**

## (Group B and Group C)

परीक्षेचे टप्पे- १. संयुक्त पूर्व परीक्षा- १०० गुण

- २. स्वतंत्र मुख्य परीक्षा ४०० गुण (एकूण २ पेपर)
- ३. शारीरिक चाचणी व मुलाखत केवळ पोलीस उप-निरीक्षक पदाकरीता शारीरिक चाचणी - १०० गुण व मुलाखत - ४० गुण.
- ४. सहायक मोटार वाहन निरीक्षक गट- क पदाच्या पूर्व परीक्षेकरीता सदर अभ्यासक्रम लागु. मात्र, स्वतंत्र मुख्य परीक्षा - ३०० गुण.

महाराष्ट्र अराजपत्रित सेवा संयुक्त पूर्व परीक्षा (गट ब व गट क)

**Maharashtra Non Gazzeted Services Combined Preliminary Examination (Group B and Group C)** 

## -: परीक्षा योजना :-

### प्रश्नपत्रिकेची संख्या - एक

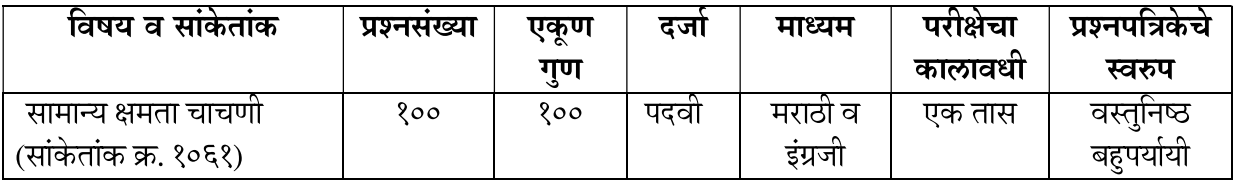

#### नकारात्मक गुणदान -

१) प्रत्येक चुकीच्या उत्तराकरीता २५% किंवा १/४ एवढे गुण एकूण गुणांमधून वजा/ कमी करण्यात येतील.

२) एखाद्या प्रश्नाची एकापेक्षा अधिक उत्तरे दिली असल्यास अथवा ज्या उमेदवाराने उत्तरपत्रिकेत पूर्ण वर्तुळ चिन्हांकित केले नसेल अशा प्रश्नाचे उत्तर चुकीचे समजण्यात येऊन त्या प्रश्नाच्या उत्तराकरीता २५% किंवा १/४ एवढे गुण एकूण गुणांमधून वजा/कमी करण्यात येतील.

३) वरीलप्रमाणे कार्यपध्दतीचा अवलंब करताना एकूण अंतिम गुणांची बेरीज अपूर्णांकात आली तरीही ती अपूर्णांकातच राहील व पृढील कार्यवाही त्याच्या आधारे करण्यात येईल.

४) एखाद्या प्रश्नाचे उत्तर अनुत्तरितअसेल तर, अशा प्रकरणी नकारात्मक गुणांची पध्दत लागू असणार नाही.

### -: अभ्यासक्रम :-

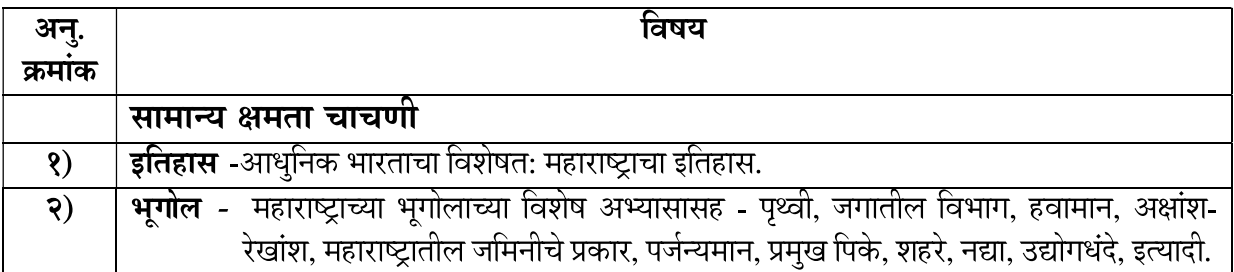

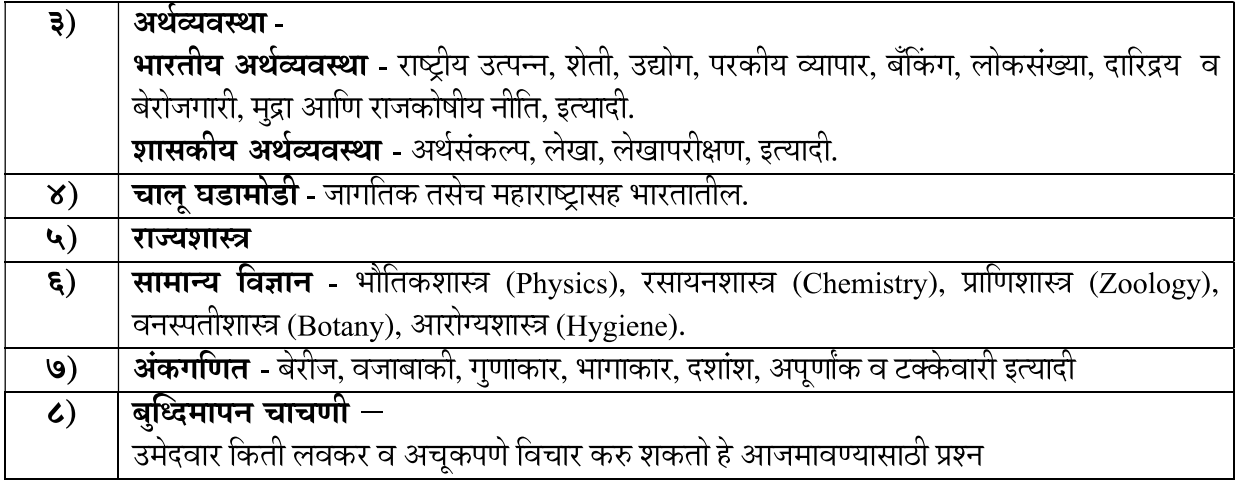

दिनांक — १५ नोव्हेंबर, २०२२

सचिव महाराष्ट्र लोकसेवा आयोग